# **Descubra como a Roleta Europeia Bet365 funciona e comece a ganhar! - Você pode ganhar dinheiro de verdade no 777 Slots**

**Autor: symphonyinn.com Palavras-chave: Descubra como a Roleta Europeia Bet365 funciona e comece a ganhar!** 

# **Descubra como a Roleta Europeia Bet365 funciona e comece a ganhar!**

Você está pronto para experimentar a emoção da roleta online? A **roleta europeia Bet365** é uma das mais populares e emocionantes opções de jogos de cassino online. Mas como ela funciona? Quais são as melhores estratégias para ganhar?

Neste guia completo, vamos desvendar os segredos da **roleta europeia Bet365**, desde as regras básicas até dicas avançadas para aumentar suas chances de sucesso.

## **O que é a Roleta Europeia Bet365?**

A **roleta europeia Bet365** é uma versão clássica do jogo de roleta, com uma roda que contém 37 números: 0 a 36. A diferença para a roleta americana é a ausência do número 00, o que torna a **roleta europeia** mais vantajosa para os jogadores.

### **Como funciona a Roleta Europeia Bet365?**

- 1. **Faça seu login na Bet365:** Acesse sua Descubra como a Roleta Europeia Bet365 funciona e comece a ganhar! conta na Bet365 e escolha a opção "Cassino".
- 2. **Selecione a Roleta Europeia:** Encontre a Roleta Europeia na lista de jogos de cassino.
- 3. **Faça suas apostas:** Você pode escolher entre diferentes tipos de apostas, como:
	- **Apostas simples:** Apostar em Descubra como a Roleta Europeia Bet365 funciona e comece a ganhar! um único número, cor (preto ou vermelho) ou par/ímpar.
	- **Apostas combinadas:** Apostar em Descubra como a Roleta Europeia Bet365 funciona e comece a ganhar! grupos de números, como colunas, dúzias ou setores.
- 4. **Gire a roda:** O crupiê gira a roda e lança a bola.
- 5. **A bola cai em Descubra como a Roleta Europeia Bet365 funciona e comece a ganhar! um número:** Se sua Descubra como a Roleta Europeia Bet365 funciona e comece a ganhar! aposta estiver correta, você ganha!

### **Quais são as vantagens da Roleta Europeia Bet365?**

- **Probabilidades mais favoráveis:** A ausência do número 00 na **roleta europeia** oferece uma vantagem para os jogadores, com uma probabilidade de 2,70% para a casa, em Descubra como a Roleta Europeia Bet365 funciona e comece a ganhar! comparação com 5,26% na roleta americana.
- **Interface amigável:** A plataforma da Bet365 é fácil de usar, mesmo para iniciantes.
- **Bônus e promoções:** A Bet365 oferece bônus e promoções para jogadores de roleta, como bônus de boas-vindas e ofertas especiais.

● **Segurança e confiabilidade:** A Bet365 é uma plataforma de jogos online segura e confiável, com licenças e regulamentações adequadas.

### **Dicas para jogar Roleta Europeia Bet365:**

- **Comece com apostas simples:** É mais fácil entender as probabilidades e gerenciar seu orçamento.
- **Gerencie seu bankroll:** Defina um limite para suas apostas e não ultrapasse.
- **Aproveite as promoções:** A Bet365 oferece bônus e promoções que podem aumentar seus ganhos.
- **Pratique:** Experimente a **roleta europeia Bet365** no modo de demonstração antes de jogar com dinheiro real.

### **Comece a jogar agora!**

A **roleta europeia Bet365** é uma ótima opção para quem busca emoção e chances de ganhar. Com as dicas e informações deste guia, você estará pronto para se divertir e aumentar suas chances de sucesso!

#### **Aproveite a oportunidade e comece a jogar agora!**

**Clique aqui para acessar a Bet365 e experimentar a roleta europeia!** [penalty jogo aposta](/pt-br/penalty-jogo-aposta-2024-07-24-id-37691.html) **Aproveite o bônus de boas-vindas da Bet365!**

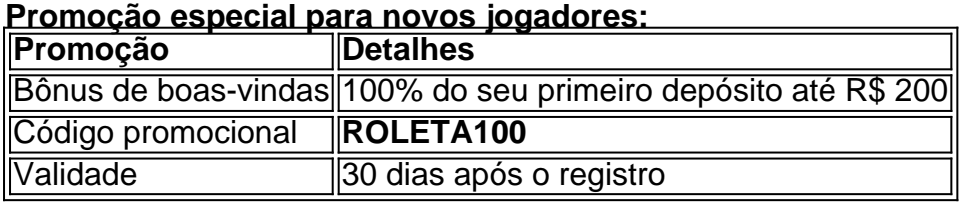

### **Não perca essa chance!**

**Cadastre-se na Bet365 agora e comece a jogar!** [greenbets mines](/article/greenbets-mines-2024-07-24-id-28907.htm)

**Observação:** As informações sobre bônus e promoções podem variar. Verifique os termos e condições da Bet365 para mais detalhes.

# **Partilha de casos**

### A Roleta Europeia da Bet365: Como Ganhar Mais Jogando com Sabedoria! Olá, amigos do jogo e apostadores virtuais! Hoje vou compartilhar minha história pessoal sobre o fascinante mundo da roleta europeia no Bet365 e algumas dicas para jogar com sabedoria. Arolei a mão na Roleta Europeia, uma das opções mais intrigantes do cassino online de maior prestígio! Minha Jornada Pela Roleta Europeia: Um Relato Prático Era um dia qualquer que eu entrei no Bet3cuadro, curioso para jogar pela primeira vez a roleta europeia. Tinha ouvido falar de sua Descubra como a Roleta Europeia Bet365 funciona e comece a ganhar! simplicidade e chance equilibrada! Comecei apostando pequenas somas, focando em Descubra como a Roleta Europeia Bet365 funciona e comece a ganhar! números individuais da 1ª série (0-36), já que cada número tem o mesmo valor de chances de girar - um fator agradável para iniciantes como eu.

O sistema online é intuitivo: escolher sua Descubra como a Roleta Europeia Bet365 funciona e comece a ganhar! aposta, definir o tamanho e clicar em Descubra como a Roleta Europeia Bet365 funciona e comece a ganhar! "Aposta"! Assistiu-me os números girando em Descubra como a Roleta Europeia Bet365 funciona e comece a ganhar! torno da roleta virtual enquanto minhas expectativas eram ansiosas quanto a cada volta.

Em algumas rodadas, escolhi apostar no vermelho ou preto, aproveitando uma chance de 47% (18/38) por número - e não vou negar que é mais fácil do que apostar em Descubra como a

Roleta Europeia Bet365 funciona e comece a ganhar! um único número. Também experimentei o sistema "Bet Builder" para misturar meus bets entre números e cores, criando estratégias pessoais adaptadas ao meu orçamento de jogo!

 Dicas Práticas Para a Roleta Europeia no Bet365: Ganhar Mais Com Sabedoria 1. Comece com apostas pequenas e aumente gradualmente à medida que fica mais confiante. É crucial gerenciar seus fundos! 2. Experimente diferentes estratégias como Aposta em Descubra como a Roleta Europeia Bet365 funciona e comece a ganhar! Números Individuais, Vermelho/Preto ou Verde/Não-Verde para encontrar a sua Descubra como a Roleta Europeia Bet365 funciona e comece a ganhar! preferência. 3. Utilize o "Bet Builder" do Bet365 com sabedoria – uma ferramenta inovadora que permite criar bets personalizados e otimizar suas apostas! 4. Aproveite promoções exclusivas para novos usuários, como créditos bônus ou taxas de juros positivas enquanto você aprende a jogar. 5. Lembre-se: a roleta europeia é um jogo de chance e o "X" sempre está lá! Manter uma atitude saudável para as vitórias e derrotas é essencial. 6. Aproveite os recursos educativos do Bet365, incluindo tutoriais, {sp}s e artigos sobre como jogar a roleta europeia com sucesso!

Em conclusão, a roleta Europeia no Bet365 é um jogo de apostas divertido que permite aos iniciantes praticar suas habilidades enquanto se diverte. Com estratégias adequadas e o uso inteligente das ferramentas do site, você pode maximizar sua Descubra como a Roleta Europeia Bet365 funciona e comece a ganhar! experiência de jogo e potencialmente ganhar mais! Lembre-se: jogue responsavelmente e divirta-se no caminho para a vitória. Até o próximo post, boa sorte e feliz apostando com sabedoria!

# **Expanda pontos de conhecimento**

### **O que é a roleta na European Roulette?**

A roleta na European Roulette tem 37 posições, numeradas de zero a 36.

### **Qual é a diferença entre a roleta americana e europeia?**

A diferença é que a roleta europeia tem 36 números e um zero (vantagem da casa de 2,70%), enquanto a roleta americana acrescenta também o casa 00 (vantagem da casa de 5,26%).

#### **Como jogar roleta no Bet365?**

Para jogar roleta no Bet365, basta selecionar o valor da ficha e clicar na área correspondente da mesa de apostas.

#### **Qual jogo de roleta paga mais? Jogo de Roleta Ganho Máximo**

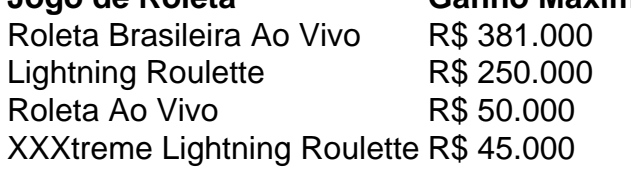

# **comentário do comentarista**

**Introdução:** Olá! Sou um administrador de site que admira o seu artigo sobre a Roleta Europeia Bet365. Vou dar meu feedback para ajudá-lo a melhorar ainda mais suas publicações futuras. **Resumo:** Seu post é informativo e fornece uma visão geral detalhada sobre como jogar Roleta Europeia Bet365, vantagens do jogo, dicas úteis e promoções especiais. É bem estruturado com títulos claros que facilitam a leitura e compreensão de tópicos complexos.

**Avaliação:** - **Conteúdo informativo:** Excelente trabalho em Descubra como a Roleta Europeia Bet365 funciona e comece a ganhar! explicar o jogo, seus benefícios e oferecer dicas úteis para jogadores iniciantes. - **Estrutura clara:** Os títulos são usados de forma eficaz para dividir seu post em Descubra como a Roleta Europeia Bet365 funciona e comece a ganhar! seções lógicas

que facilitam a compreensão do leitor. - **Dicas práticas:** A inclusão de promoções especiais, como o bônus de boas-vindas da Bet365 e um código exclusivo, adiciona valor ao seu post. **Avaliação do trabalho:** - **Linguagem persuasiva:** A linguagem utilizada é positiva e motivadora, incentivando os leitores a começar a jogar no site da Bet365. - **Elementos visuais:** A inclusão de uma tabela para destacar promoções especiais é um exemplo de bom uso do design visual para

capturar informações importantes rapidamente.

**Sugestões para melhoria:** 1. **Anexe imagens ou vídeos relacionados à Roleta Europeia Bet365:** A adição de conteúdo visivo pode tornar o post mais envolvente e fácil de entender, especialpresso para leitores que são novos no tópico. 2. **Comparação com outras plataformas:** Forneça uma breve comparação da Roleta Europeia Bet365 com outros sites populares de roleta ou softwares online do gênero, destacando seus pontos fortes e possíveis vantagens sobre os concorrentes. 3. **Incorporar testemunhos dos jogadores:** A inclusão de experiências positivas e resultados reais pode aumentar a credibilidade do seu post e incentivar mais leitores a experimentarem o jogo na Bet365.

Em conclusão, sua Descubra como a Roleta Europeia Bet365 funciona e comece a ganhar! publicação é bem estruturada e informativa, apresentando dicas úteis e promoções para jogadores de Roleta Europeia Bet365. Com algumas melhorias menores, seu artigo pode se tornar um recurso ainda mais valioso para o público-alvo.

**Trabalho avaliado: 8/10**

### **Informações do documento:**

Autor: symphonyinn.com Assunto: Descubra como a Roleta Europeia Bet365 funciona e comece a ganhar! Palavras-chave: **Descubra como a Roleta Europeia Bet365 funciona e comece a ganhar! - Você pode ganhar dinheiro de verdade no 777 Slots** Data de lançamento de: 2024-07-24

### **Referências Bibliográficas:**

- 1. [jogo paciencia spider online](/post/jogo-paciencia-spider-online-2024-07-24-id-32255.pdf)
- 2. [como funciona site de apostas futebol](/br/como-funciona-site-de-apostas-futebol-2024-07-24-id-21563.pdf)
- 3. [golden bet sign up offer](/golden-bet-sign-up-offer-2024-07-24-id-28651.php)
- 4. [jogos de aposta que dao bonus gratis](https://www.dimen.com.br/aid-portal/jogos-de-aposta-que-dao-bonus-gratis-2024-07-24-id-32838.htm)